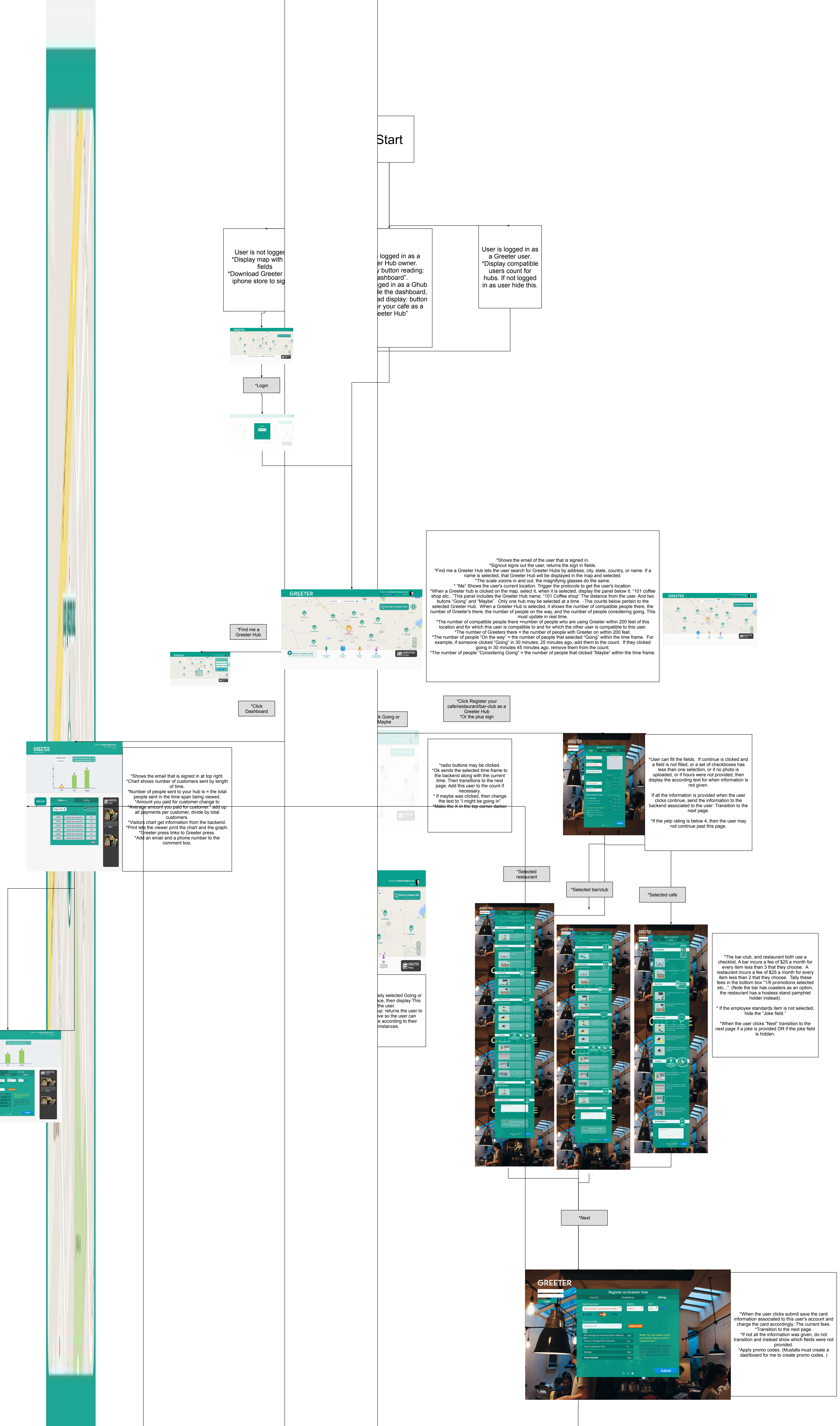

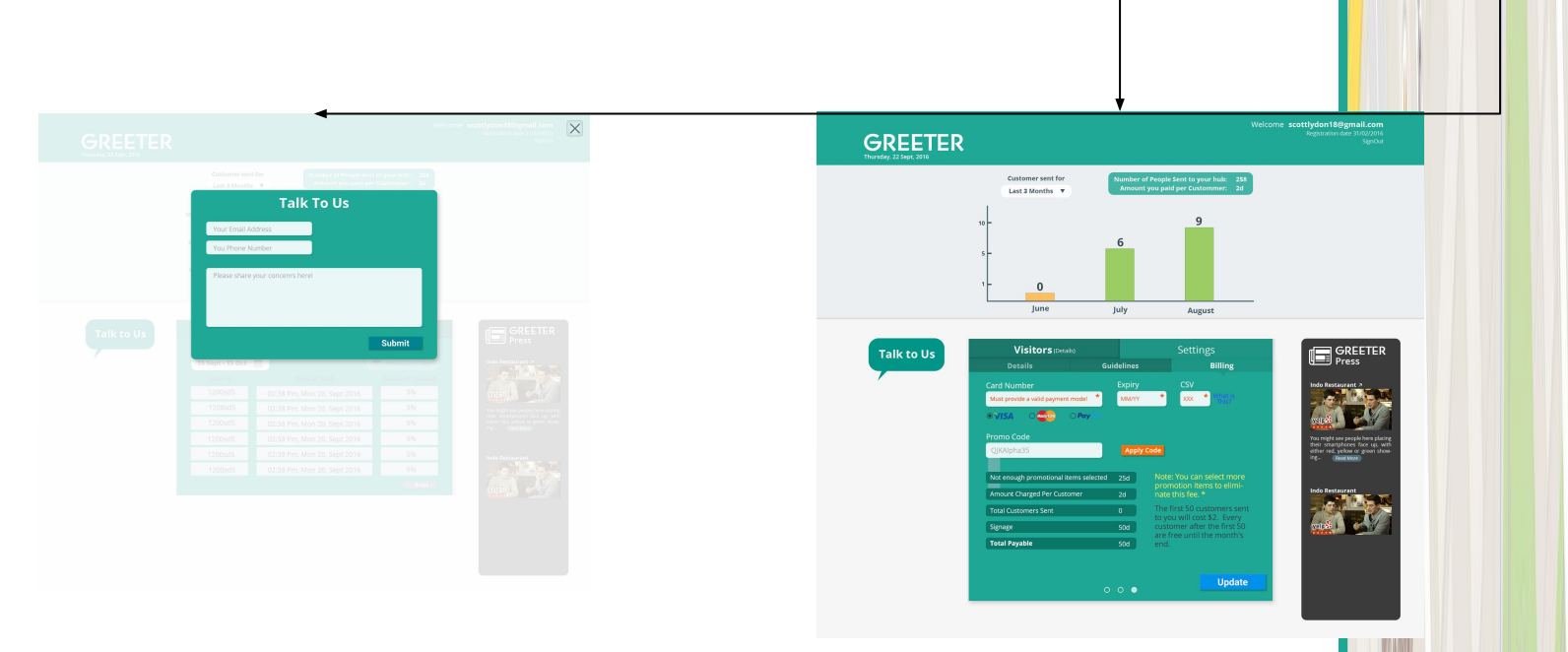

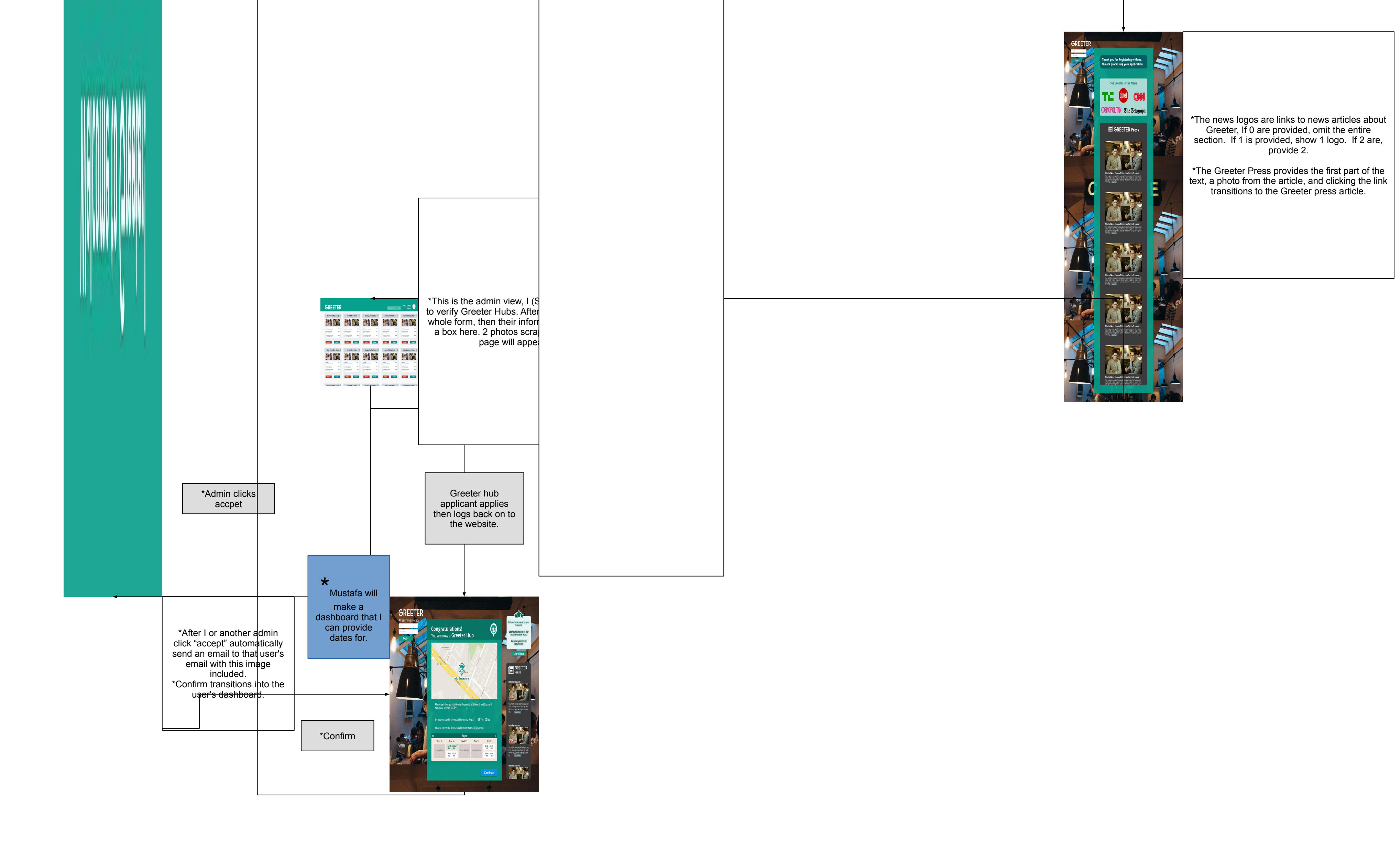

\*Next